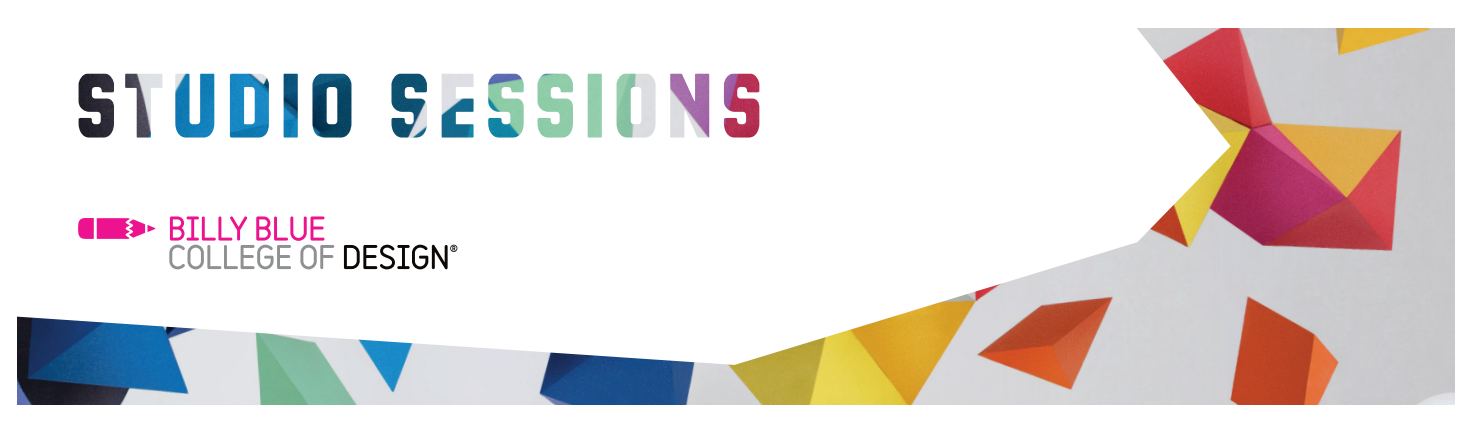

## Google SketchUp

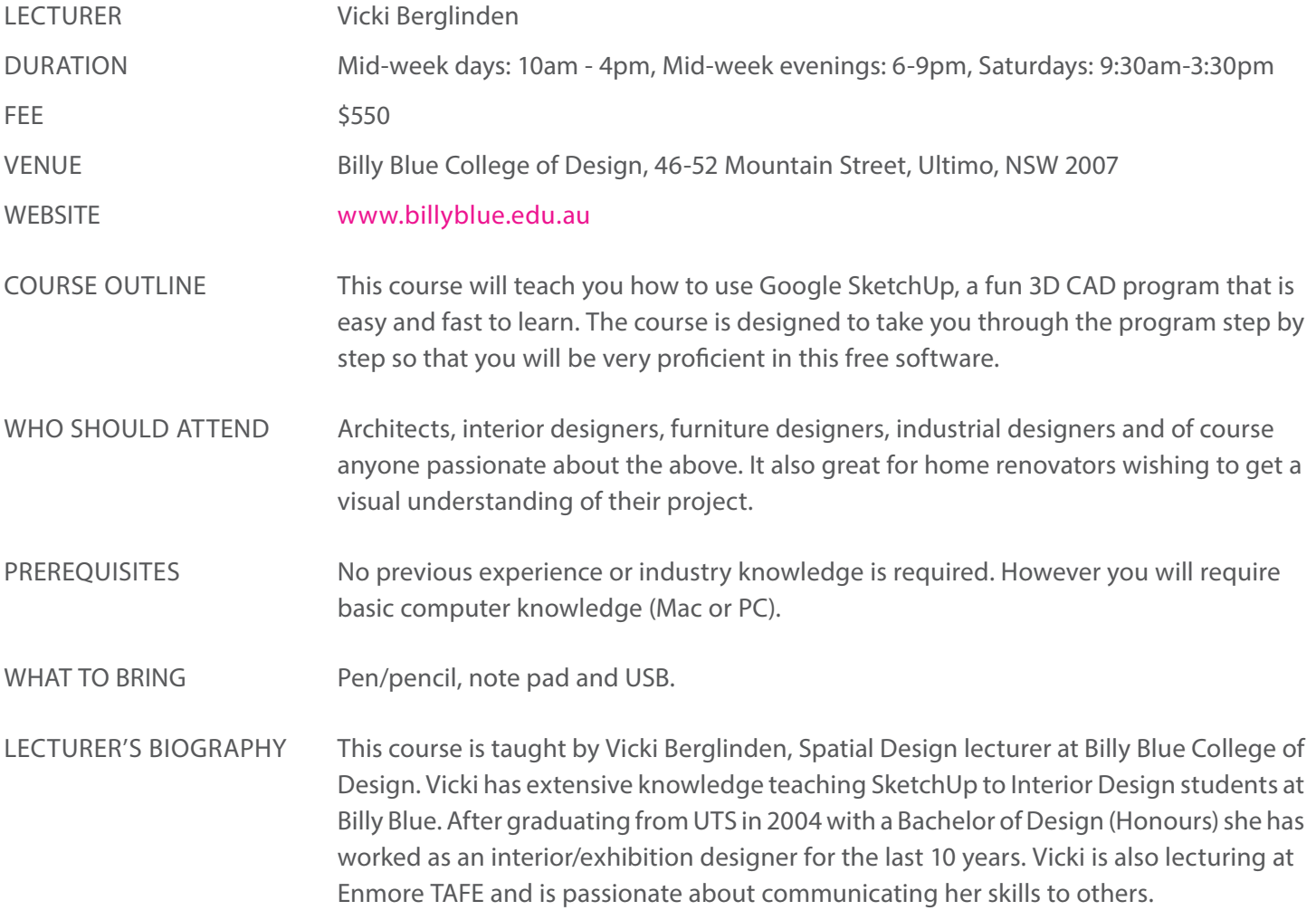

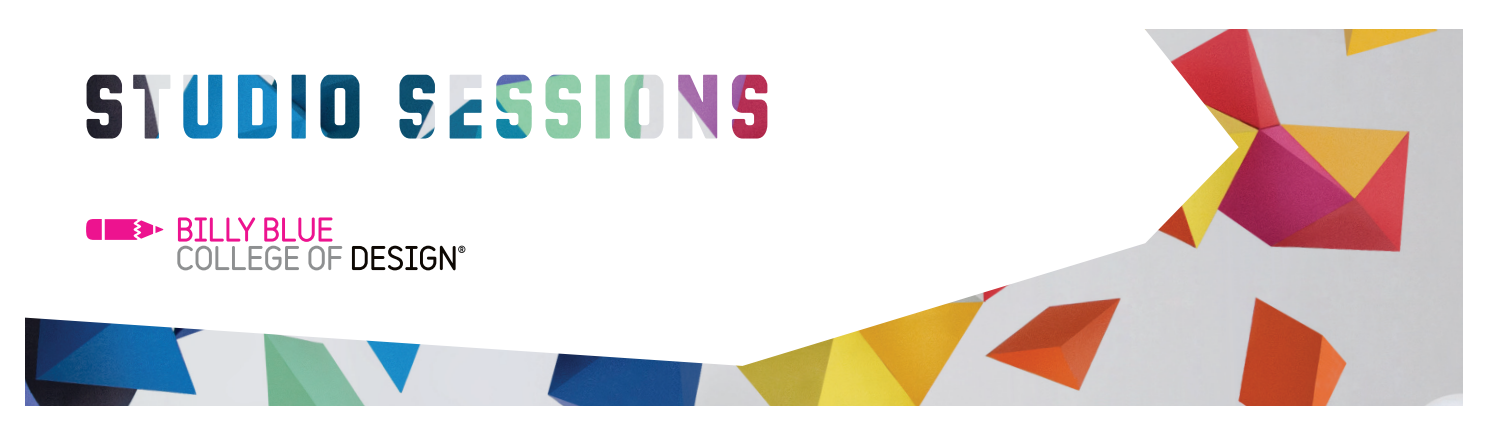

## Google SketchUp

## COURSE CONTENT

Day 1: The first lesson will focus on learning basic knowledge of the SketchUp program. We will go through simple exercises teaching you how to navigate and build in 3D as well as using Google library and edit components.

- Download and install the program
- Introduction to SketchUp
- Learn basic tools
- How to access and use Google library
- Using and edit components

Day 2: The second lesson will focus a project of your choice and presentation techniques. The teacher will guide you through the project and give appropriate feedback when needed. We will also focus on presentation techniques and learn how to develop 3D animations, rendered drawings and perspectives.

- Concept development using SketchUp
- Design furniture and buildings
- Using different styles
- Create drawings, perspectives for presentation
- 3D animation

## At the end of the course you should have a great understanding of how to use the 3D program SketchUp. You will be able to create a 3D environment and present it with CAD drawings, perspectives and 3D animations. You will also be guided through a project of your choice. COURSE OUTCOMES

Studio Sessions T: 02 8973 2463 E: studiosessions@billyblue.edu.au W: www.billyblue.edu.au **CONTACT**